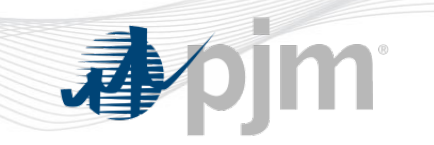

# **The New Instantaneous Reserve Check**

## **Overview and Functionality June 2015**

**PJM State & Member Training Dept.**

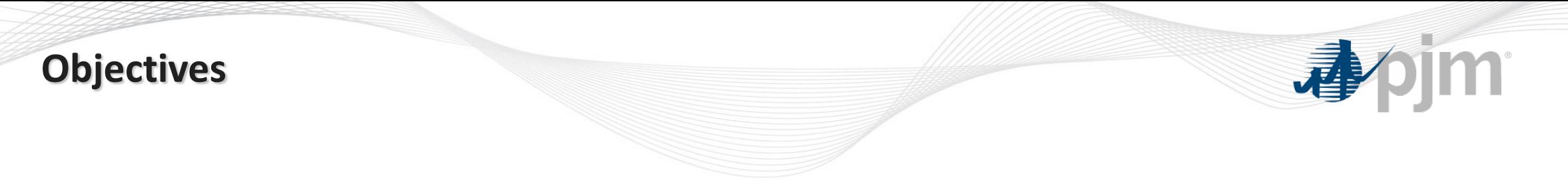

Students will be able to:

• Identify the reporting guidelines and process for Instantaneous Reserve Check (IRC)

### **IRC Background**

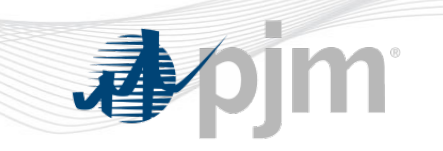

- The Instantaneous Reserve Check [IRC] is used to verify the PJM reserve situation at a given moment in time.
- Current process:
	- **PJM requests the IRC be populated via All-Call.**
	- **Generator Owners submit zonal reserve information via eDART IRC application.**
	- **IRC results used to determine if reserve shortages exist.**
- Current issues:
	- **Discrepancies are difficult to isolate and then resolve.**
	- **No way to proactively verify information directly within the IRC application ahead of IRC issuance.**

#### **The New IRC Timeline**

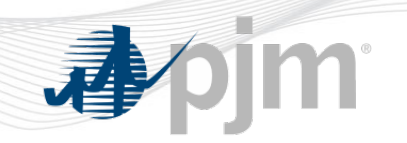

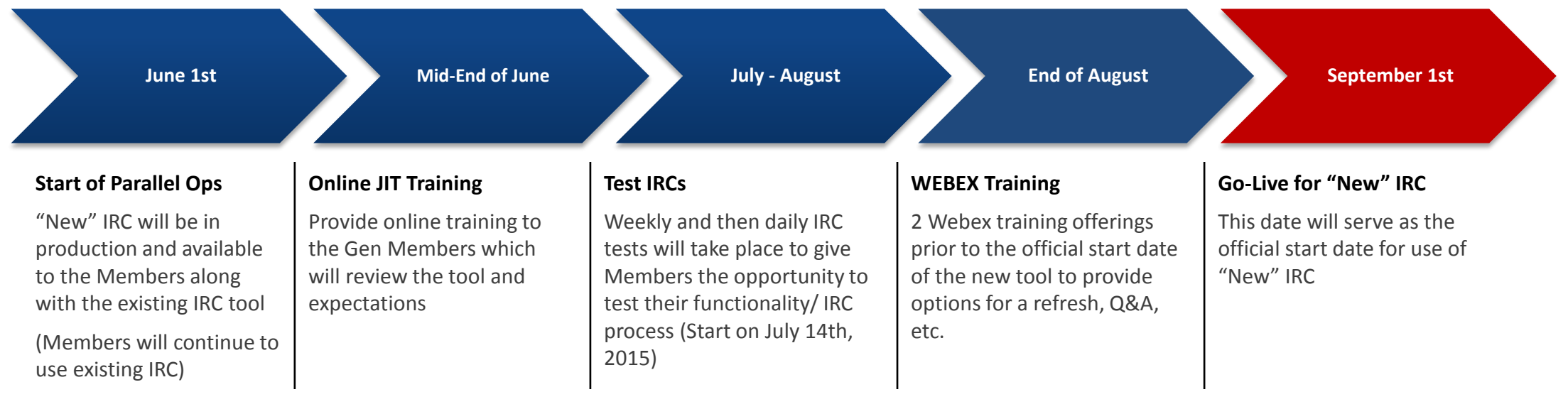

### **The New IRC Timeline**

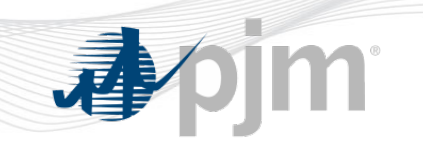

- June August 2015
	- **Implementation of 'New IRC' occurred on 05/27**
	- **Legacy IRC functionality remains in place and is still the official tool.**
	- **PJM dispatch will continue to issue IRCs as is currently done.**
	- **Members will continue to be required to submit data via IRC.**
	- **Members may review data in New IRC.**

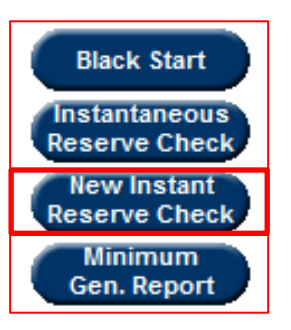

### **The New IRC Timeline**

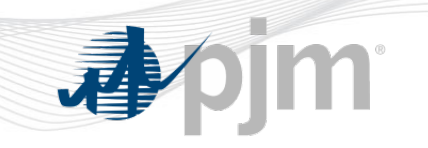

- July August 2015
	- **PJM Dispatch will issue weekly tests for New IRC (members will be notified that this is only a test).**
		- **Every Tuesday, starting July 14 between 1500 -1600**
		- **Daily in late July/early August.**
	- **Members will submit data via New IRC during tests.**
	- **PJM will follow up with non-reporters with a goal that all participate prior to September implementation.**
- September 2015
	- **New IRC becomes official tool (9/1).**
	- **PJM Dispatch will no longer issue IRC on old tool.**
	- **New IRC renamed to IRC in Q3 eDART release.**

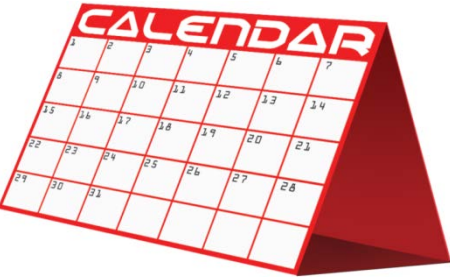

### **The New IRC Features**

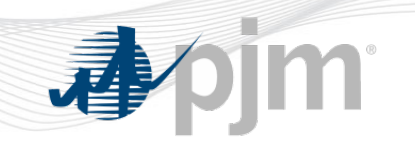

- Enhancements:
	- **Unit by Unit Design:**
		- **Reserve data pre-populated from PJM Markets and EMS systems on a Unit by Unit basis.**
		- **User option to acknowledge reserve values: all units or per unit.**
		- **User entry fields to submit changes to reserve values.**
			- **Any changes that actually impact IRC values should be submitted via eDART or eMKT, whichever applies**
	- **IRC Self-Check:**
		- **Display of current reserve data when IRC is not in progress.**
		- **Questions or issues with reserve values in Self-Check may be sent to IRC\_help@pjm.com**

### **The New IRC**

- Company Reserve Data (Self-Check tool):
	- **Display of PJM view of company reserve data.**
	- **Updated every 5 minutes.**
	- **Available only when IRC is not in progress.**
- **IRC Submission** 
	- **User can acknowledge reserve values displayed.**
	- **User can submit reserve values and acknowledge submissions.**

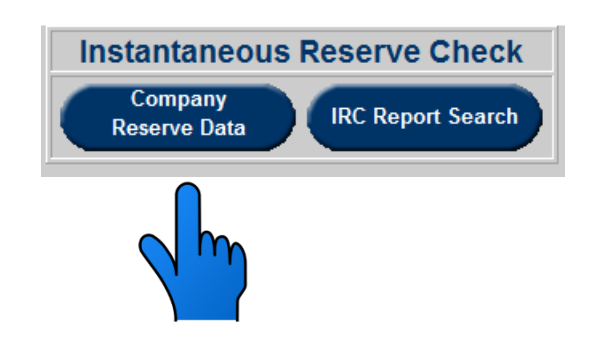

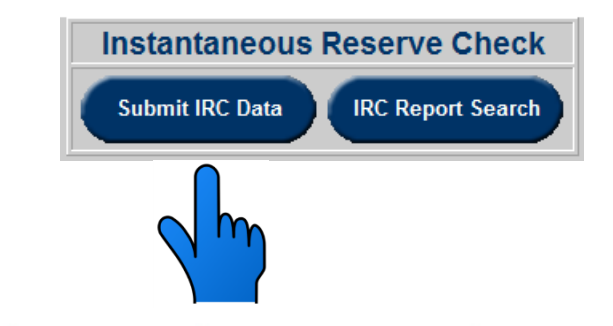

#### **The New IRC**

• IRC values can be verified, changed and acknowledged in the new IRC screen

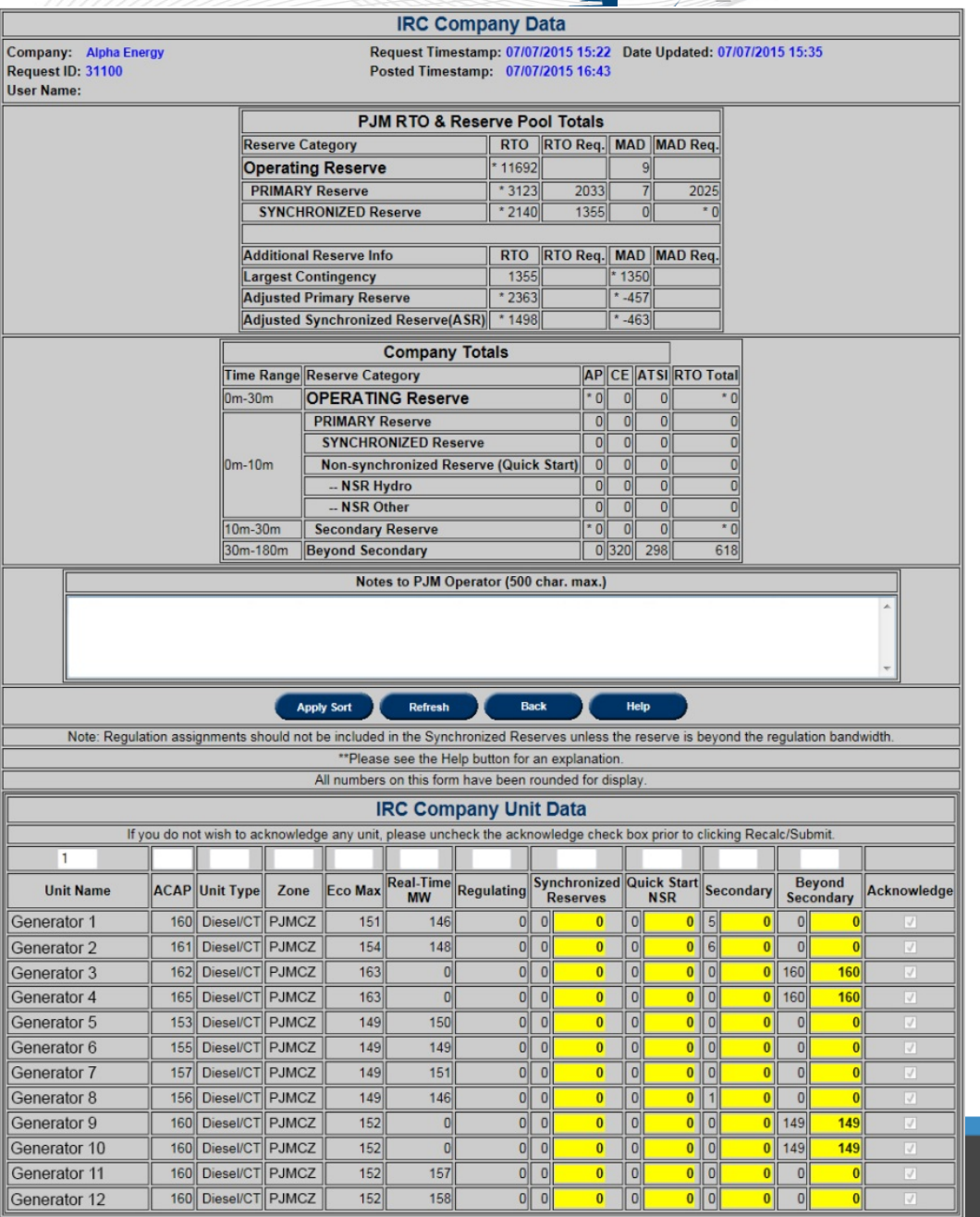

#### **Company Reserve Data**

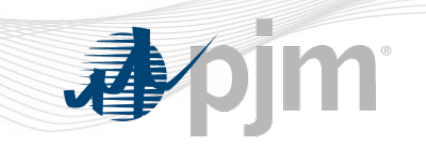

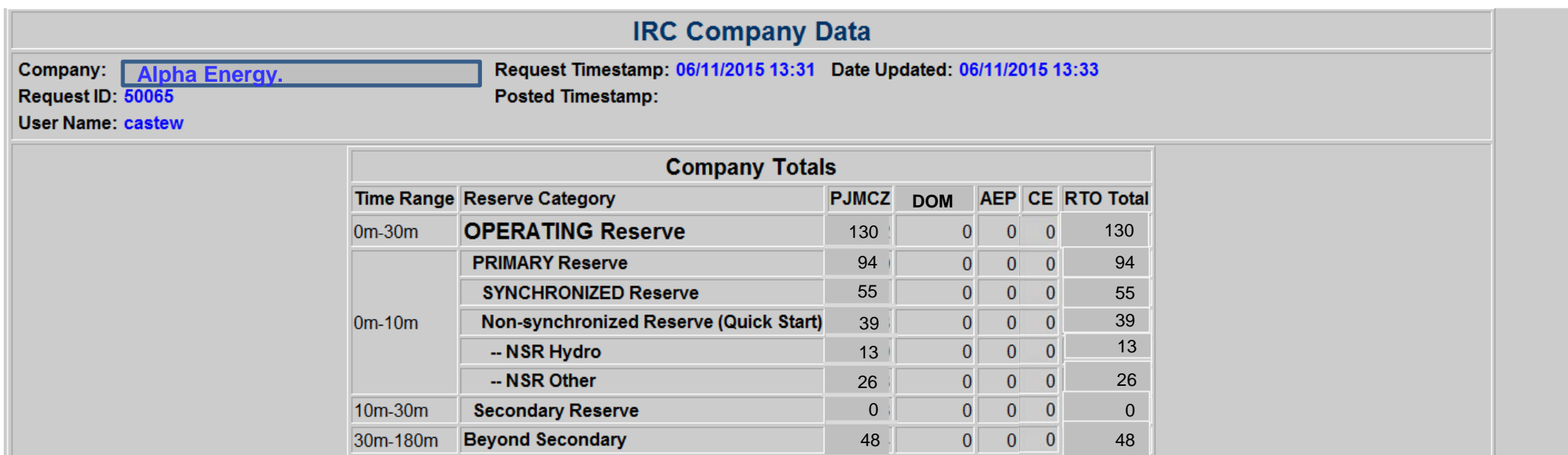

#### **IRC Unit Data**

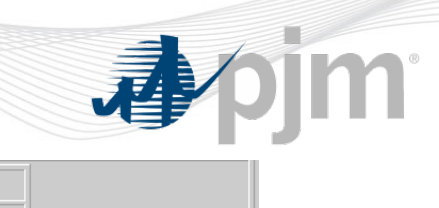

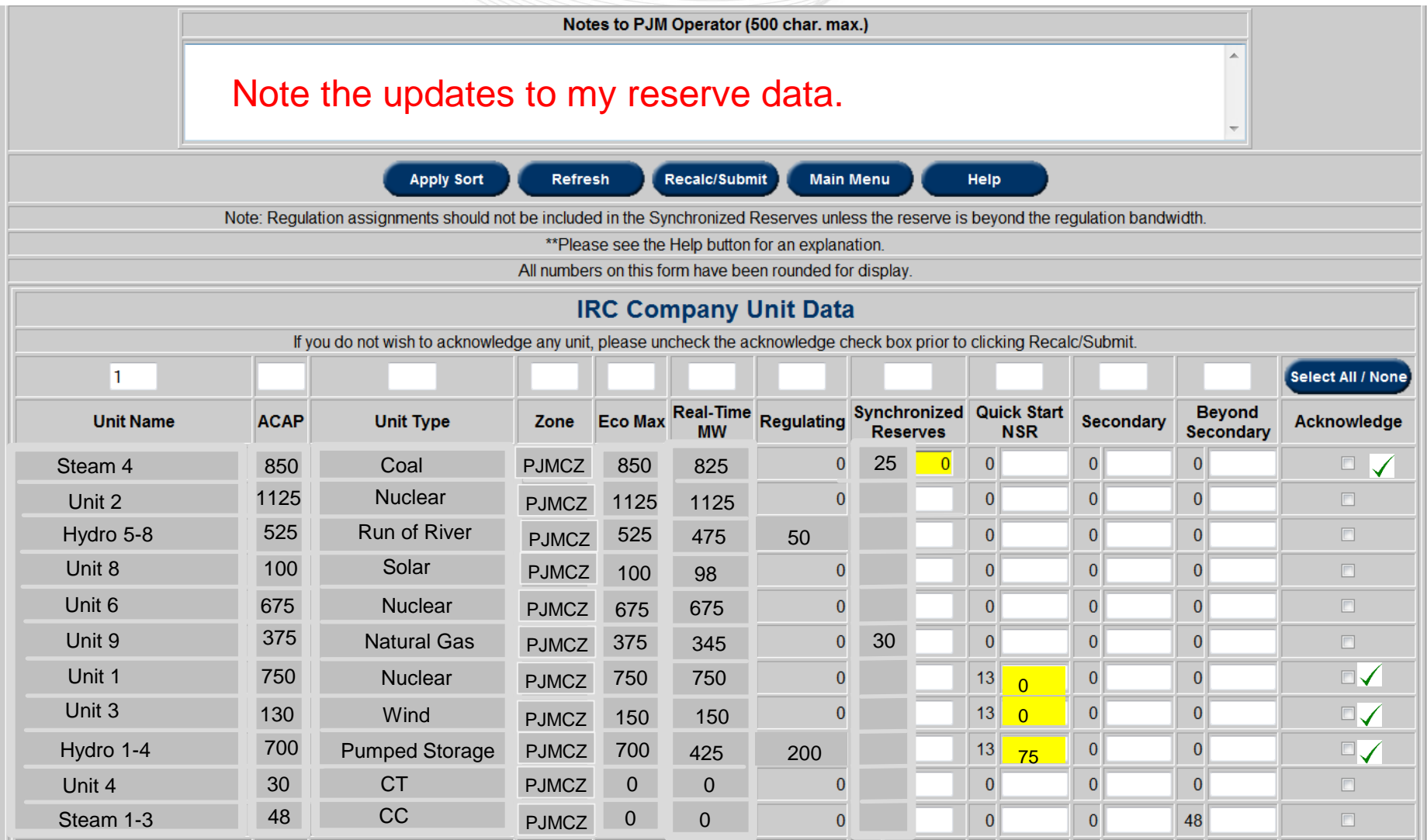

#### **Review**

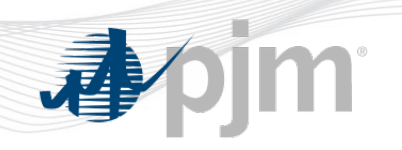

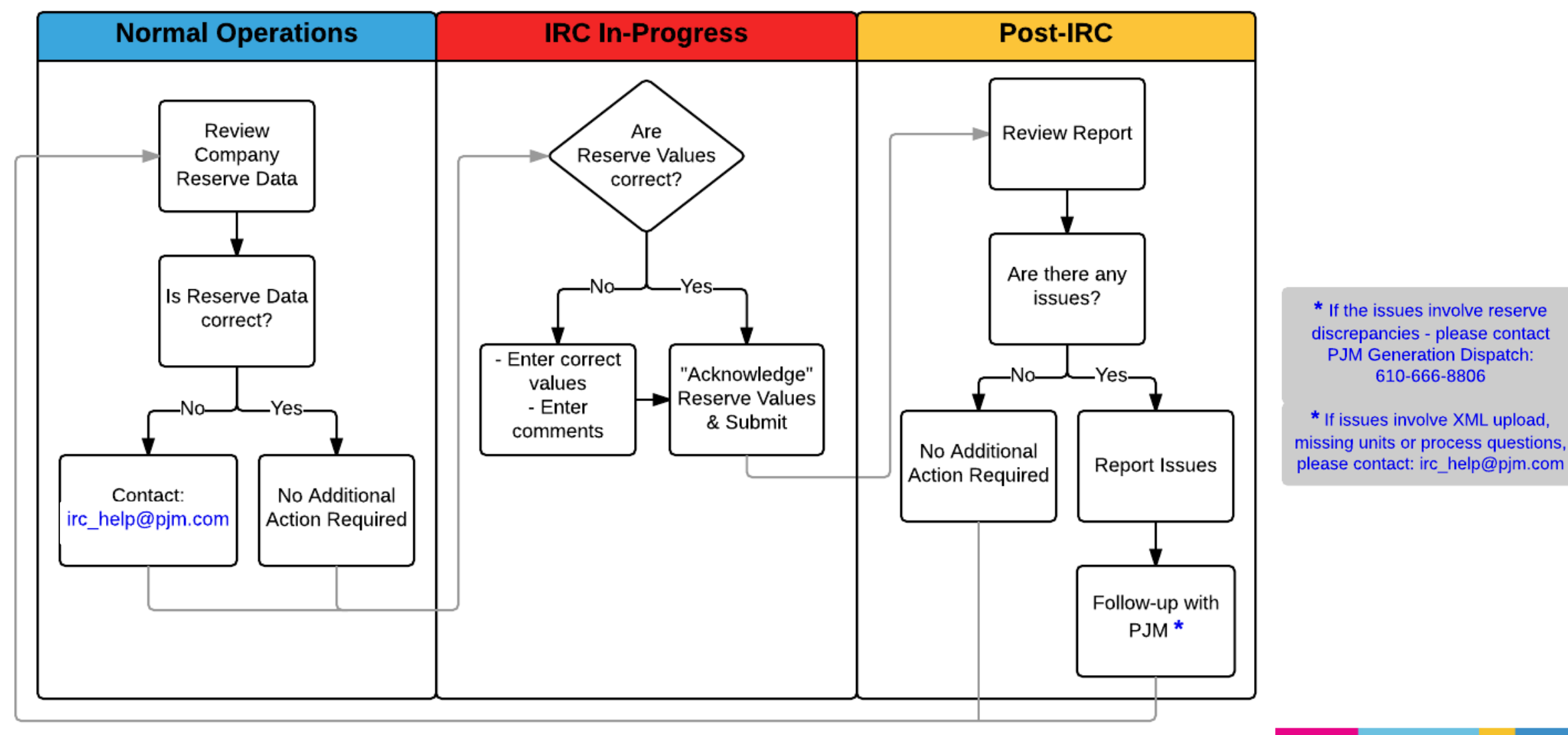

#### **Questions**

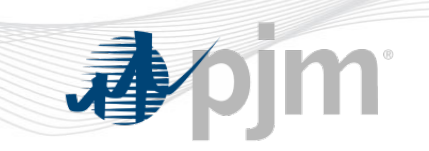

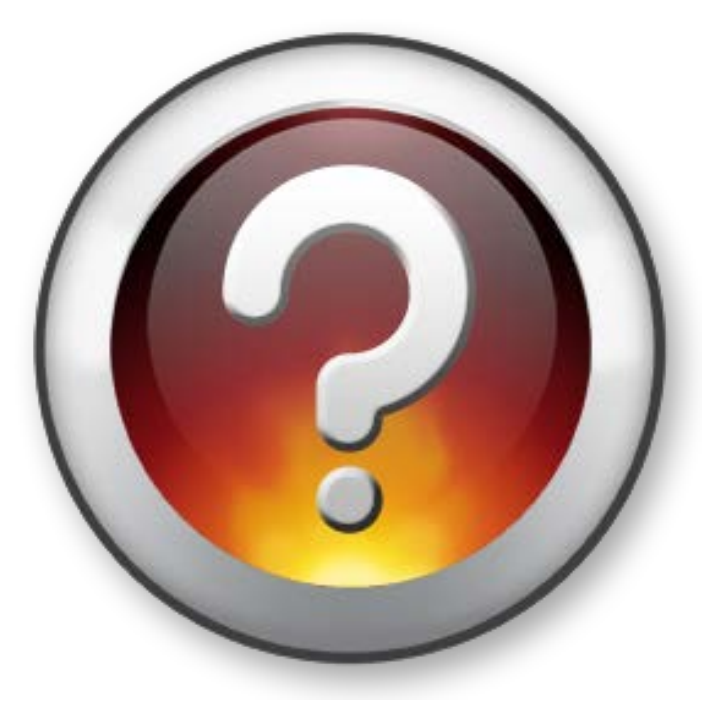

If you have any questions, please email them to the IRC hotline at: